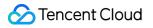

# Tencent Effect SDK

# FAQs

## **Product Documentation**

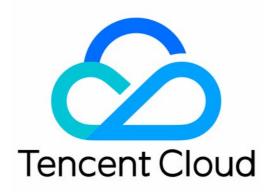

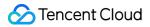

#### **Copyright Notice**

©2013-2024 Tencent Cloud. All rights reserved.

Copyright in this document is exclusively owned by Tencent Cloud. You must not reproduce, modify, copy or distribute in any way, in whole or in part, the contents of this document without Tencent Cloud's the prior written consent.

Trademark Notice

#### 🔗 Tencent Cloud

All trademarks associated with Tencent Cloud and its services are owned by Tencent Cloud Computing (Beijing) Company Limited and its affiliated companies. Trademarks of third parties referred to in this document are owned by their respective proprietors.

#### Service Statement

This document is intended to provide users with general information about Tencent Cloud's products and services only and does not form part of Tencent Cloud's terms and conditions. Tencent Cloud's products or services are subject to change. Specific products and services and the standards applicable to them are exclusively provided for in Tencent Cloud's applicable terms and conditions.

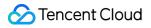

### Contents

FAQs

General

Technical

License

### FAQs General

Last updated : 2024-07-23 17:49:38

#### What is Tencent Effect SDK ?

Tencent Effect SDK is one of the subproduct SDKs of the audio-video terminal SDK (Tencent Cloud RT-Cube). It provides beauty effect features. It offers abundant product capabilities for a variety of video processing scenarios. It supports integration with other audio-video terminal products like Mobile Live Video Broadcasting (MLVB) SDK, User Generated Short Video (UGSV) SDK, and Audio/Video Call SDK, providing users with the best experience.

#### Is Tencent Effect SDK charged? How can I obtain it?

Tencent Effect SDK can only be used after you purchase the corresponding SDK package based on specific usage requirements. For details on package expenses, refer to Price Overview. You may also contact our sales department for more inquiries.

#### How is Tencent Effect SDK sold?

Tencent Effect SDK is divided into 4 series: **Basic A editions**, **Advanced S editions**, **Avatar V editions**, and **X series capabilities**. Different packages of each series correspond to different features. You can flexibly choose the appropriate package based on your own requirements. For more details, refer to Price Overview.

#### What is the payment cycle for purchasing a package of Tencent Effect SDK?

Tencent Effect SDK packages support **annual** payment. Among them, the Basic A editions A1 - 00, A1 - 01, A1 - 02, and A1 - 03 and the X series capability X1 - 01 offer a **monthly** payment option. For more detailed pricing information, refer to Pricing.

#### Does Tencent Effect SDK support WeChat mini programs?

Yes.

#### Which platforms does Tencent Effect SDK support?

The supported development platforms include iOS, Android, Windows, macOS, Web, Flutter, uni-app and mini programs.

#### What are the application scenarios of Tencent Effect SDK?

Tencent Effect SDK can be integrated into a variety of scenarios including live streaming and short video applications. For users who are using other subproduct SDKs of Tencent Cloud RT-Cube, the integration is more efficient and convenient.

#### What are the advantages of the makeup module?

Tencent Effect SDK offers flexible and layered makeup effects by enabling the option to use full face and partial makeup features concurrently.

#### Is the landscape screen mode supported?

Yes.

#### When using the product's background segmentation, can I change the background myself?

Yes. Both the demo and the SDK support the background changes of images and videos.

#### How is the device model compatibility?

The product has undergone rigorous testing across a range of low-end, mid-range, and high-end device models, demonstrating successful results and commendable performance.

### Technical

Last updated : 2024-07-05 15:19:13

### Integration Issues

See the documents under the SDK Integration Troubleshooting section.

### Performance Issues

See the Performance Troubleshooting document.

### Effect Issues

See the documents under Effect Troubleshooting.

### License

Last updated : 2023-06-25 09:49:29

This document answers questions you may encounter when using Tencent Effect licenses.

#### What is the relationship between a Tencent Effect license and the Tencent Effect SDK?

The Tencent Effect SDK is a collection of software development tools that make it easier for you to integrate advanced beautification effects into your apps for different software packages, software frameworks, and operating systems. A license is required for you to be able to use the features of the SDK. The license information of the Tencent Effect SDK consists of a of Key and LicenseURL / Token. After getting them and entering them into the SDK, you can enable the SDK features.

#### How do I get an official Tencent Effect license?

Refer to the "Pricing Overview" document to purchase a Tencent Effect SDK package and get a corresponding license. After purchasing a package, you need to bind it in the Tencent Effect console before you can use the corresponding features. For detailed directions, see Adding and Renewing a License (Mobile).

# What is the validity period of a Tencent Effect license for mobile/desktop? How do I renew it?

**Trial license**: A trial license is valid for 14 days after issuance. It can be renewed one time to extend its validity period to a maximum of 28 days total. For example, if you applied for a trial license on January 1, 2022, and were issued a license on January 2, 2022, the license would be valid until 00:00:00 on January 17, 2022. If you renew the license, it would then expire at 00:00:00 on January 31, 2022.

**Official license**: An official license is valid for one year (365 days) after purchase. For example, if you successfully purchase the official version License on January 1, 2022, the official version License will expire at 00:00:00 on January 2, 2023.

You renew an official license for an application by purchasing a new package and binding it to the application. For detailed directions, see Adding and Renewing a License (Mobile).

# (Mobile/Desktop) Can I modify the bundle ID/package name bound to a Tencent Effect license?

The project information bound to a trial license can be modified.

To do so, go to Tencent Effect console > Trial license and click Edit on the right of the trial license information to enter the edit page.

The package name/bundle ID or process name (Windows)/bundle ID (macOS) bound to an **official license** cannot be modified.

# (Mobile/Desktop) How do I upgrade or downgrade the Tencent Effect SDK package I purchased?

The Tencent Effect SDK comes in 16 editions. For more information on their different features, see Pricing Overview. You cannot upgrade or downgrade an SDK package edition while the current license is still valid. After your official license expires, you can purchase a different SDK package edition.

The package offered for trial is the full-featured S1-04, which allows you to try all features of the Tencent Effect SDK. While using a trial license, you can purchase an official license at any time.

#### (Mobile/Desktop) How many applications and devices can I use a Tencent Effect license for?

One Tencent Effect native license can be bound to a mobile or desktop application, and modifications are not allowed after binding. It can be bound to one Bundle ID and one Package Name (which must be different) of a mobile application or to one Process Name (Windows) and one Bundle ID (macOS) of a desktop application. A license cannot be bound to both a mobile application and a desktop application. To bind a license to multiple platforms, you need to purchase the corresponding number of licenses.

There is no limit on the number of licenses that can be added to an account or the number of authorized devices.

#### (Web) What is the validity period of a Tencent Effect license? How do I renew it?

A **trial license** is valid for 14 days after it is bound to the project information (it can be renewed once to extend its validity to a maximum of 28 days total).

The validity period of an **official license** starts from the date of purchase. For example, if you purchased an official Standard license for one month on January 1, 2023, it would expire on February 1, 2023. An official license can be renewed as instructed in Renewing an Official License.

# (Web) What should I do if an error ( referer Or WeChatAppId does not match) is reported after the SDK connection?

Check whether theDomainorWeChatAppIdconfigured in the console matches the actual web domain orWeChatAppId. If the web domain contains a special port other than80and443, add the port number.

#### (Web) Can I modify the domain bound to a Tencent Effect license?

The project information bound to a **trial license** can be modified.

To do so, go to Tencent Effect console > Trial license and click Edit on the right of the trial license information to enter the edit page.

The domain or mini program Appid bound to a **Tencent Effect official license** cannot be modified.